## Package 'rorutadis'

January 17, 2017

Type Package

Title Robust Ordinal Regression UTADIS

Version 0.4.2

Date 2017-01-18

Author Krzysztof Ciomek

Maintainer Krzysztof Ciomek <k.ciomek@gmail.com>

URL <https://github.com/kciomek/rorutadis>

- **Depends** Rglpk ( $>= 0.5-1$ ), ggplot2 ( $>= 0.9.3.1$ ), gridExtra ( $>= 0.9.1$ ), hitandrun  $(>= 0.5-2)$
- Description Implementation of Robust Ordinal Regression for multiple criteria value-based sorting with preference information provided in form of possibly imprecise assignment examples, assignment-based pairwise comparisons, and desired class cardinalities [Kadzinski et al. 2015, <doi:10.1016/j.ejor.2014.09.050>].

License GPL-3

**Suggests** test that  $(>= 0.7.1)$ 

NeedsCompilation no

Repository CRAN

Date/Publication 2017-01-17 23:07:43

## R topics documented:

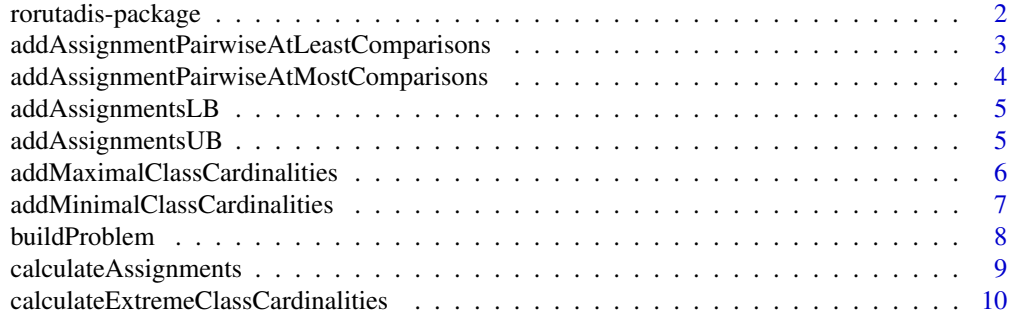

<span id="page-1-0"></span>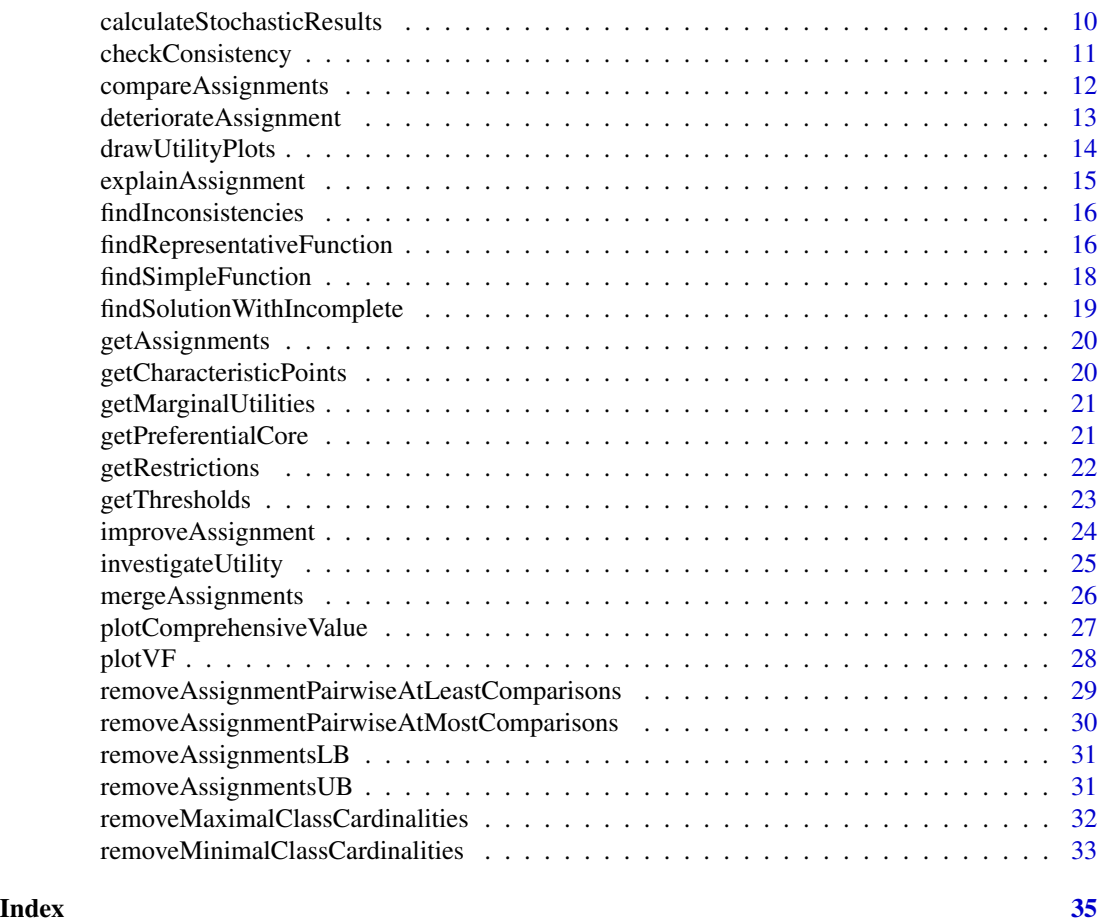

rorutadis-package *Robust Ordinal Regression UTADIS*

### Description

Implementation of Robust Ordinal Regression for multiple criteria value-based sorting with some extensions and additional tools.

### Details

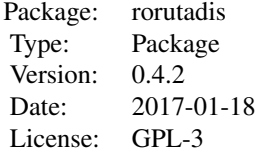

### <span id="page-2-0"></span>Author(s)

Krzysztof Ciomek Maintainer: Krzysztof Ciomek <k.ciomek at gmail.com>

<span id="page-2-1"></span>addAssignmentPairwiseAtLeastComparisons *Add assignment pairwise* at least *comparisons*

#### Description

The comparison of a pair of alternatives may indicate that *a\_i* should be assigned to a class at least as good as class of *a\_j* or at least better by *k* classes. The function assignmentPairwiseAtLeastComparisons allows to define such pairwise comparisons.

### Usage

```
addAssignmentPairwiseAtLeastComparisons(problem, ...)
```
### Arguments

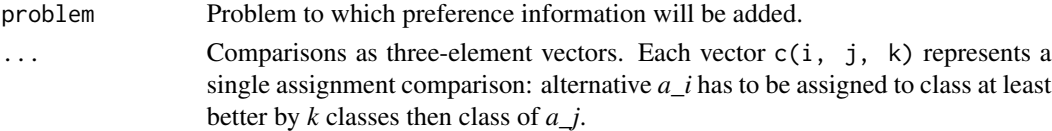

### Value

Problem with added comparisons.

#### See Also

[buildProblem](#page-7-1) [removeAssignmentPairwiseAtLeastComparisons](#page-28-1)

```
# 4 alternatives, 2 gain criteria, 3 classes, monotonously increasing
# and general marginal value functions
perf <- matrix(c(5, 2, 1, 7, 0.5, 0.9, 0.4, 0.4), ncol = 2)
problem <- buildProblem(perf, 3, FALSE, c('g', 'g'), c(0, 0))
# add comparisons:
# alternative 2 to class at least as good as class of alternative 1
# alternative 4 to class at least better by 1 class then class
# of alternative 3
problem <- addAssignmentPairwiseAtLeastComparisons(problem,
   c(4, 3, 1), c(2, 1, 0)
```
## <span id="page-3-1"></span><span id="page-3-0"></span>addAssignmentPairwiseAtMostComparisons

*Add assignment pairwise* at most *comparisons*

### Description

The comparison of a pair of alternatives may indicate that alternative *a\_i* should be assigned to a class at most better by *k* classes then class of *a\_j*. The function assignmentPairwiseAtMostComparisons allows to define such pairwise comparisons.

#### Usage

```
addAssignmentPairwiseAtMostComparisons(problem, ...)
```
#### Arguments

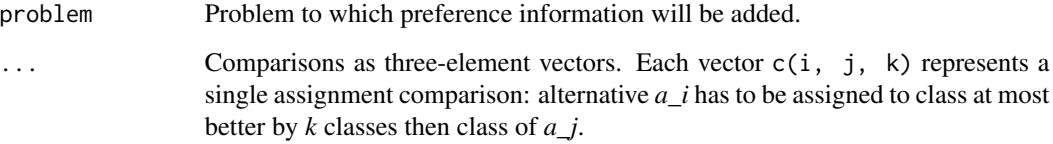

### Value

Problem with added comparisons.

#### See Also

[buildProblem](#page-7-1) [removeAssignmentPairwiseAtMostComparisons](#page-29-1)

```
# 4 alternatives, 2 gain criteria, 3 classes, monotonously increasing
# and general marginal value functions
perf <- matrix(c(5, 2, 1, 7, 0.5, 0.9, 0.4, 0.4), ncol = 2)
problem <- buildProblem(perf, 3, FALSE, c('g', 'g'), c(0, 0))
# add comparison:
# alternative 4 to class at most better by 1 class then class
```

```
# of alternative 3
```

```
problem <- addAssignmentPairwiseAtMostComparisons(problem, c(4, 3, 1))
```
<span id="page-4-1"></span><span id="page-4-0"></span>addAssignmentsLB *Add lower bound of alternative possible assignments*

#### Description

This function adds lower bounds of possible assignments to a problem.

### Usage

```
addAssignmentsLB(problem, ...)
```
### Arguments

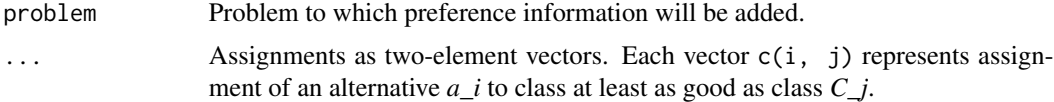

### Value

Problem with added assignment examples.

#### See Also

[buildProblem](#page-7-1) [removeAssignmentsLB](#page-30-1)

### Examples

```
# 4 alternatives, 2 gain criteria, 3 classes, monotonously increasing
# and general marginal value functions
perf <- matrix(c(5, 2, 1, 7, 0.5, 0.9, 0.4, 0.4), ncol = 2)
problem <- buildProblem(perf, 3, FALSE, c('g', 'g'), c(0, 0))
# add assignment examples: alternative 1 to class at least as good as class 2
# and alternative 2 to class at least as good as class 3
```

```
problem <- addAssignmentsLB(problem, c(1, 2), c(2, 3))
```
<span id="page-4-2"></span>addAssignmentsUB *Add upper bound of alternative possible assignments*

#### Description

This function adds upper bounds of possible assignments to a problem.

#### Usage

```
addAssignmentsUB(problem, ...)
```
#### <span id="page-5-0"></span>**Arguments**

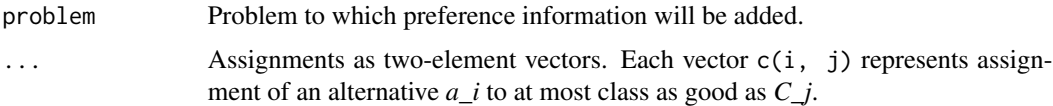

### Value

Problem with added assignment examples.

#### See Also

[buildProblem](#page-7-1) [removeAssignmentsUB](#page-30-2)

#### Examples

```
# 4 alternatives, 2 gain criteria, 3 classes, monotonously increasing
# and general marginal value functions
perf <- matrix(c(5, 2, 1, 7, 0.5, 0.9, 0.4, 0.4), ncol = 2)
problem <- buildProblem(perf, 3, FALSE, c('g', 'g'), c(0, 0))
# add assignment examples: alternative 3 at most to class as good as class 1
```

```
# and alternative 4 to class at most as good as class 2
problem <- addAssignmentsUB(problem, c(3, 1), c(4, 2))
```

```
addMaximalClassCardinalities
```
*Add maximal class cardinality restrictions*

### Description

This function allows to define maximal cardinality of particular classes.

#### Usage

```
addMaximalClassCardinalities(problem, ...)
```
### Arguments

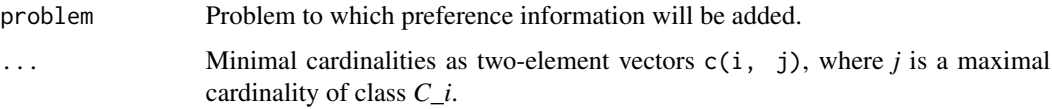

### Value

Problem with added preference information.

### <span id="page-6-0"></span>See Also

[buildProblem](#page-7-1) [removeMaximalClassCardinalities](#page-31-1)

### Examples

```
# 4 alternatives, 2 gain criteria, 3 classes, monotonously increasing
# and general marginal value functions
perf \leq matrix(c(5, 2, 1, 7, 0.5, 0.9, 0.4, 0.4), ncol = 2)
problem <- buildProblem(perf, 3, FALSE, c('g', 'g'), c(0, 0))
# set maximal class cardinalities:
```

```
# at most two alternatives could be assigned to class 2
# and at most one alternative could be assigned to class 3
problem <- addMaximalClassCardinalities(problem, c(2, 2), c(3, 1))
```
<span id="page-6-1"></span>addMinimalClassCardinalities

### *Add minimal class cardinality restrictions*

#### Description

This function allows to define minimal cardinality of particular classes.

#### Usage

```
addMinimalClassCardinalities(problem, ...)
```
#### Arguments

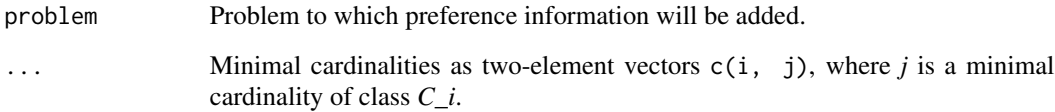

### Value

Problem with added preference information.

### See Also

[buildProblem](#page-7-1) [removeMinimalClassCardinalities](#page-32-1)

### Examples

```
# 4 alternatives, 2 gain criteria, 3 classes, monotonously increasing
# and general marginal value functions
perf <- matrix(c(5, 2, 1, 7, 0.5, 0.9, 0.4, 0.4), ncol = 2)
problem <- buildProblem(perf, 3, FALSE, c('g', 'g'), c(0, 0))
# set minimal class cardinalities:
# at least one alternative has to be assigned to class 2
# and at least one alternative has to be assigned to class 3
problem <- addMinimalClassCardinalities(problem, c(2, 1), c(3, 1))
```
<span id="page-7-1"></span>buildProblem *Build a representation of a problem*

### Description

This function creates representation of a given problem for usage in farther computations.

#### Usage

buildProblem(perf, nrClasses, strictVF, criteria, characteristicPoints)

### Arguments

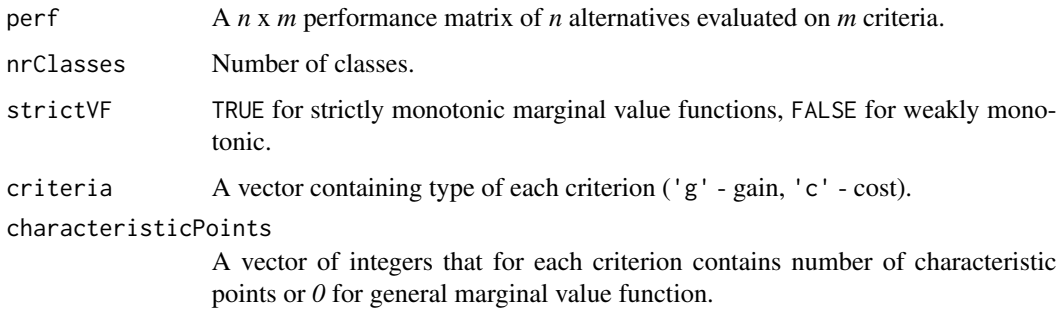

### Value

Representation of a problem as a list with named members.

### See Also

[addAssignmentsLB](#page-4-1) [removeAssignmentsLB](#page-30-1) [addAssignmentsUB](#page-4-2) [removeAssignmentsUB](#page-30-2) addAssignmentPairwiseAtLeast [removeAssignmentPairwiseAtLeastComparisons](#page-28-1) [addAssignmentPairwiseAtMostComparisons](#page-3-1) [removeAssignmentPairwiseAtMostComparisons](#page-29-1) [addMinimalClassCardinalities](#page-6-1) [removeMinimalClassCardinalities](#page-32-1) [addMaximalClassCardinalities](#page-5-1) [removeMaximalClassCardinalities](#page-31-1)

<span id="page-7-0"></span>

### <span id="page-8-0"></span>calculateAssignments 9

#### Examples

```
# 4 alternatives, 2 gain criteria, 3 classes, monotonously increasing
# and general marginal value functions
perf \leq matrix(c(5, 2, 1, 7, 0.5, 0.9, 0.4, 0.4), ncol = 2)
problem <- buildProblem(perf, 3, FALSE, c('g', 'g'), c(0, 0))
```
<span id="page-8-1"></span>calculateAssignments *Calculate assignments*

### Description

This function calculates possible and necessary assignments.

#### Usage

calculateAssignments(problem, necessary)

#### Arguments

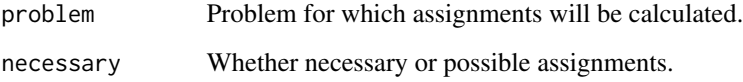

#### Value

*n* x *p* logical matrix, where each row represents one of *n* alternatives and each column represents one of *p* classes. Element [i, h] is TRUE if:

- for necessary assignments: alternative a\_i is always assigned to class C\_h,
- for possible assignments: alternative a\_i can be assigned to class C\_h.

```
perf <- matrix(c(5, 2, 1, 7, 0.5, 0.9, 0.4, 0.4), ncol = 2)
problem <- buildProblem(perf, 3, FALSE, c('g', 'g'), c(0, 0))
problem <- addAssignmentsLB(problem, c(1, 2), c(2, 3))
possibleAssignments <- calculateAssignments(problem, FALSE)
necessaryAssignments <- calculateAssignments(problem, TRUE)
```
<span id="page-9-1"></span><span id="page-9-0"></span>calculateExtremeClassCardinalities

*Calculate extreme class cardinalities*

#### Description

This function calculates minimal and maximal possible cardinality of each class.

### Usage

calculateExtremeClassCardinalities(problem)

#### Arguments

problem Problem for which extreme class cardinalities will be calculated.

### Value

 $p \times 2$  matrix, where  $p$  is the number of classes. Value at  $[h, 1]$  is a minimal possible cardinality of class C\_h, and value at [h, 2] is a maximal possible cardinality of class C\_h.

### See Also

[addMinimalClassCardinalities](#page-6-1) [addMaximalClassCardinalities](#page-5-1)

### Examples

```
perf \leq matrix(c(5, 2, 1, 7, 0.5, 0.9, 0.4, 0.4), ncol = 2)
problem <- buildProblem(perf, 3, FALSE, c('g', 'g'), c(0, 0))
problem <- addAssignmentsLB(problem, c(1, 2), c(2, 3))
```
extremeClassCardinalities <- calculateExtremeClassCardinalities(problem)

<span id="page-9-2"></span>calculateStochasticResults

*Stochastic results*

### Description

The function calculates stochastic results for alternative assignments, assignment-based preference relation and class cardinalities. The results are computed by sampling the space of compatible models.

#### Usage

```
calculateStochasticResults(problem, nrSamples = 100)
```
#### <span id="page-10-0"></span>**Arguments**

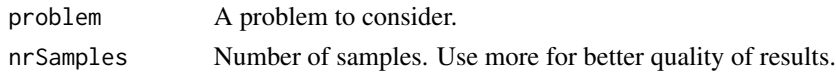

#### Value

List with the following named elements:

- *assignments n* x *p* matrix, where *n* is the number of alternatives and *p* is number of classes; each element [i, j] contains the rate of samples, for which alternative *a\_i* was assigned to class *C\_j*. The exact result can be calculated with function [calculateAssignments.](#page-8-1)
- *preferenceRelation n* x *n* matrix, where *n* is the number of alternatives; each element [i, j] contains the rate of samples, for which alternative *a\_i* was assigned to class at least as good as class of *a\_j*. The exact result can be calculated with function [compareAssignments.](#page-11-1)
- *classCardinalities*  $p \times (n + 1)$  matrix, where *n* is the number of alternatives and *p* is number of classes; each element [i, j] contains the rate of samples, for which *j-1* alternatives were assigned to class  $C_i$ . **Note!** first column corresponds to 0 elements. The exact result can be calculated with function [calculateExtremeClassCardinalities.](#page-9-1)

#### See Also

[buildProblem](#page-7-1) [calculateAssignments](#page-8-1) [compareAssignments](#page-11-1) [calculateExtremeClassCardinalities](#page-9-1)

#### Examples

```
perf <- matrix(c(2,1,1,2), 2)
problem <- buildProblem(perf, 2, FALSE, c('g', 'g'), c(0, 0))
```
calculateStochasticResults(problem, 1000)

checkConsistency *Check problem consistency*

#### Description

This function allows to check if preference information is consistent.

#### Usage

```
checkConsistency(problem)
```
### Arguments

problem Problem to check.

### Value

TRUE if a model of a problem is feasible and FALSE otherwise.

### Examples

```
perf <- matrix(c(5, 2, 1, 7, 0.5, 0.9, 0.4, 0.4), ncol = 2)
problem <- buildProblem(perf, 3, FALSE, c('g', 'g'), c(0, 0))
problem <- addAssignmentsLB(problem, c(1, 2), c(2, 3))
```

```
isConsistent <- checkConsistency(problem)
```
<span id="page-11-1"></span>compareAssignments *Compare assignments*

### Description

This function compares assignments.

### Usage

compareAssignments(problem, necessary = TRUE)

### Arguments

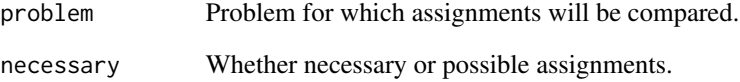

### Value

*n* x *n* logical matrix, where n is a number of alternatives. Cell [i, j] is TRUE if  $a_i$  is assigned to class at least as good as class of *a\_j* for all compatible value functions.

### Examples

```
perf <- matrix(c(5, 2, 1, 7, 0.5, 0.9, 0.4, 0.4), ncol = 2)
problem <- buildProblem(perf, 3, FALSE, c('g', 'g'), c(0, 0))
problem <- addAssignmentsLB(problem, c(1, 2), c(2, 3))
```
resultOfComparison <- compareAssignments(problem)

<span id="page-11-0"></span>

<span id="page-12-1"></span><span id="page-12-0"></span>deteriorateAssignment *Post factum analysis: deteriorate assignment*

#### Description

This function checks how much an alternative evaluations can be deteriorated so that that alternative would stay possibly (or necessarily) in at least some specific class. Deterioration is based on minimization value of rho in multiplication of an alternative evaluations on selected criteria by value rho (where  $0 \leq$  rho  $\leq$  1). **Note!** This function works for problems with only non-negative alternative evaluations.

#### Usage

```
deteriorateAssignment(alternative, atLeastToClass, criteriaManipulability,
 necessary, problem)
```
### **Arguments**

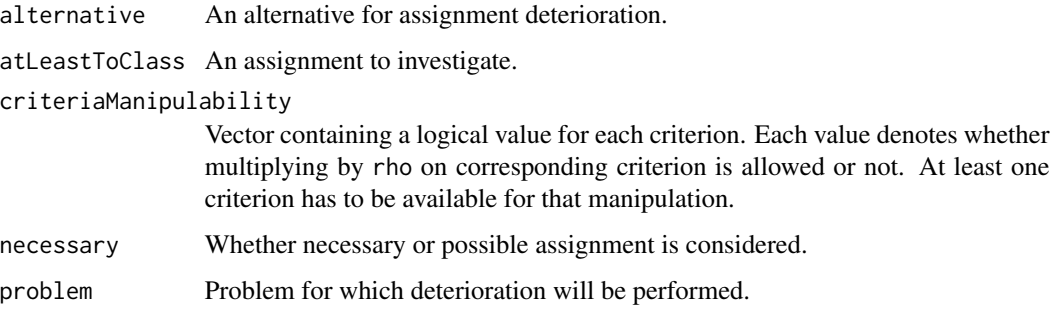

### Value

Value of rho or NULL if given assignment is not possible in any scenario.

### See Also

[improveAssignment](#page-23-1)

#### Examples

```
perf <- matrix(c(5, 2, 1, 7, 0.5, 0.9, 0.4, 0.5), ncol = 2)
problem <- buildProblem(perf, 3, FALSE, c('g', 'g'), c(0, 0))
problem <- addAssignmentsLB(problem, c(1, 2), c(2, 3))
```
rho <- deteriorateAssignment(4, 1, c(TRUE, TRUE), FALSE, problem)

<span id="page-13-0"></span>

### Description

This function draws marginal value functions and alternative utilities chart.

### Usage

```
drawUtilityPlots(problem, solution, printLabels = TRUE, criteria = NULL,
 plotsPerRow = 2, descending = NULL)
```
### Arguments

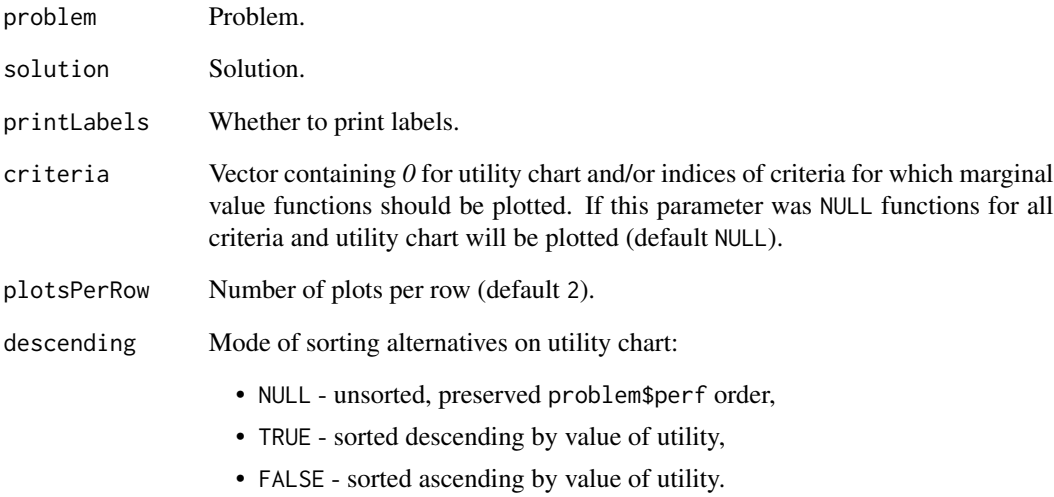

### Details

This function is deprecated. Use [plotVF](#page-27-1) and [plotComprehensiveValue](#page-26-1).

### See Also

[plotVF](#page-27-1) [plotComprehensiveValue](#page-26-1)

#### <span id="page-14-1"></span><span id="page-14-0"></span>Description

This function allows to obtain explanation of an alternative assignment to a specific class interval or one class in case if assignment is necessary. The function returns all preferential reducts for an assignment relation.

#### Usage

explainAssignment(alternative, classInterval, problem)

### Arguments

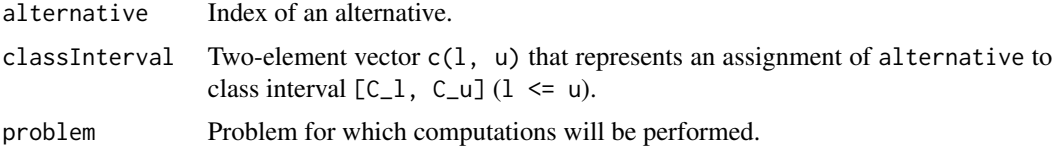

### Value

List of all preferential reducts for an assignment relation. If the assignment is not influenced by restrictions then empty list will be returned. Each element of the list is a preferential reduct represented as a vector of restriction indices. To identify preferential core use [getPreferentialCore](#page-20-1). To find out about restrictions by their indices use [getRestrictions](#page-21-1).

### See Also

[getPreferentialCore](#page-20-1) [getRestrictions](#page-21-1) [calculateAssignments](#page-8-1)

```
perf <- matrix(c(5, 2, 1, 7, 0.5, 0.9, 0.4, 0.5), ncol = 2)
problem <- buildProblem(perf, 3, FALSE, c('g', 'g'), c(0, 0))
problem <- addAssignmentsLB(problem, c(1, 2), c(2, 3))
possibleAssignments <- calculateAssignments(problem, FALSE)
alternative <- 4
assignment <- c(min(which(possibleAssignments[alternative, ])),
              max(which(possibleAssignments[alternative, ])))
preferentialReducts <- explainAssignment(alternative,
   assignment, problem)
preferentialCore <- getPreferentialCore(preferentialReducts)
coreRestrictions <- getRestrictions(problem, preferentialCore)
```
<span id="page-15-0"></span>findInconsistencies *Find inconsistencies in preference information*

### Description

This function finds sets of pieces of preference information that make problem inconsistent.

#### Usage

findInconsistencies(problem)

#### Arguments

problem Problem to investigate.

#### Value

List of ordered by cardinality sets of indices of preference information that makes problem inconsistent. Use [getRestrictions](#page-21-1) on sets to find out related preference information.

#### Examples

```
perf \leq matrix(c(1, 2, 2, 1), ncol = 2)
problem <- buildProblem(perf, 3, TRUE, c('g', 'g'), c(0, 0))
problem <- addAssignmentsUB(problem, c(1, 1))
problem <- addAssignmentsLB(problem, c(2, 2))
checkConsistency(problem) # TRUE
problem <- addAssignmentsLB(problem, c(1, 3)) # added inconsistency
checkConsistency(problem) # FALSE
inconsistencies <- findInconsistencies(problem)
setsOfprefInfo <- lapply(inconsistencies,
                         function(x) { getRestrictions(problem, x) })
```
<span id="page-15-1"></span>findRepresentativeFunction *Find representative utility function*

### Description

This function finds a representative utility function for a problem.

### <span id="page-16-0"></span>Usage

findRepresentativeFunction(problem, mode, relation = NULL)

### Arguments

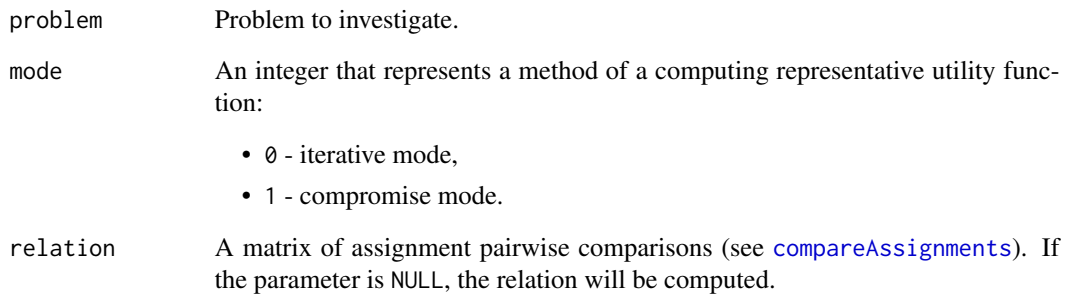

### Value

List with named elements:

- vf list of 2-column matrices with marginal value functions (characteristic point in rows),
- thresholds,
- assignments,
- alternativeValues,
- epsilon.

NULL is returned if representative function cannot be found.

### See Also

[plotVF](#page-27-1) [plotComprehensiveValue](#page-26-1) [findSimpleFunction](#page-17-1)

```
perf <- matrix(c(5, 2, 1, 7, 0.5, 0.9, 0.4, 0.4), ncol = 2)
problem <- buildProblem(perf, 3, FALSE, c('g', 'g'), c(0, 0))
problem <- addAssignmentsLB(problem, c(1, 2), c(2, 3))
```

```
representativeFunction <- findRepresentativeFunction(problem, 0)
assignments <- representativeFunction$assignments
```
<span id="page-17-1"></span><span id="page-17-0"></span>findSimpleFunction *Find one value function*

### Description

This function finds single value function that is consistent with provided preferece information. Search is done by epsilon maximization.

#### Usage

```
findSimpleFunction(problem)
```
#### Arguments

problem Problem

#### Value

List with named elements:

- vf list of 2-column matrices with marginal value functions (characteristic point in rows),
- thresholds,
- assignments,
- alternativeValues,
- epsilon.

### See Also

[plotVF](#page-27-1) [plotComprehensiveValue](#page-26-1) [findRepresentativeFunction](#page-15-1)

### Examples

```
perf <- matrix(c(5, 2, 1, 7, 0.5, 0.9, 0.4, 0.4), ncol = 2)
problem <- buildProblem(perf, 3, FALSE, c('g', 'g'), c(0, 0))
problem <- addAssignmentsLB(problem, c(1, 2), c(2, 3))
```
simpleFunction <- findSimpleFunction(problem)

<span id="page-18-0"></span>findSolutionWithIncomplete

*Find single value function from incomplete preference information*

### Description

This function finds a single value function from incomplete preference information for a problem.

### Usage

```
findSolutionWithIncomplete(problem, stochasticResults, method, reg = 1e-20,
  accuracy = 1e-10
```
### Arguments

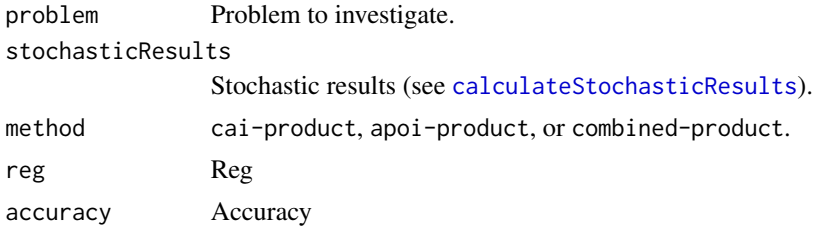

#### Value

List with named elements:

- vf list of 2-column matrices with marginal value functions (characteristic point in rows),
- thresholds,
- assignments,
- alternativeValues,
- epsilon.

### See Also

[calculateStochasticResults](#page-9-2) [findRepresentativeFunction](#page-15-1) [plotComprehensiveValue](#page-26-1) [findSimpleFunction](#page-17-1)

```
perf <- matrix(c(5, 2, 1, 7, 0.5, 0.9, 0.4, 0.4), ncol = 2)
problem <- buildProblem(perf, 3, FALSE, c('g', 'g'), c(0, 0))
problem <- addAssignmentsLB(problem, c(1, 2), c(2, 3))
```

```
stochasticResults <- calculateStochasticResults(problem, 100)
representativeFunction <- findSolutionWithIncomplete(problem, stochasticResults, "cai-product")
assignments <- representativeFunction$assignments
```
<span id="page-19-1"></span><span id="page-19-0"></span>getAssignments *Get assignments*

### Description

This function returns assignments for given model solution.

### Usage

```
getAssignments(problem, solution)
```
### Arguments

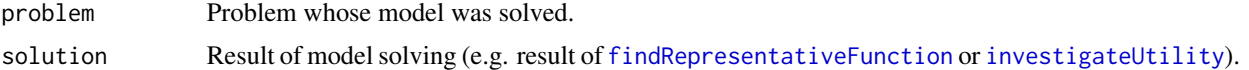

### Details

Function is deprecated. Solution already contains assignments.

### Value

Vector of alternative assignments. Each element contains an index of a class that corresponding alternative was assigned to.

```
getCharacteristicPoints
```
*Get characteristic points*

### Description

This function extracts values of characteristic points from model solution.

### Usage

```
getCharacteristicPoints(problem, solution)
```
### Arguments

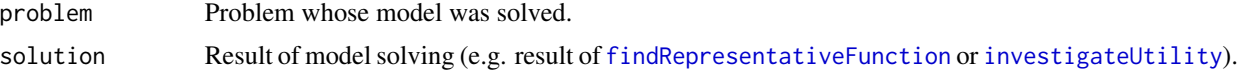

### Details

Function is deprecated. Solution already contains characteristic points.

### <span id="page-20-0"></span>getMarginalUtilities 21

### Value

List of m matrices for each of m criteria. Each row  $c(g, u)$  of each matrix contains coordinates of a single characteristic point, where g - evaluation on corresponding criterion, u - marginal utility.

<span id="page-20-2"></span>getMarginalUtilities *Get marginal utilities*

#### Description

This function extracts alternatives marginal values from model solution.

### Usage

getMarginalUtilities(problem, solution)

### Arguments

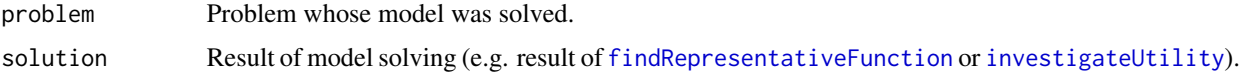

### Details

Function is deprecated. Solution already contains marginal utilities.

#### Value

A *n* x *m* matrix containing marginal values of n alternatives on m criteria.

<span id="page-20-1"></span>getPreferentialCore *Identify preferential core*

### Description

This function identifies preferential core.

### Usage

getPreferentialCore(preferentialReducts)

### Arguments

preferentialReducts

List of all preferential reducts (a result of [explainAssignment](#page-14-1)).

### Value

Preferential core as a vector of restriction indices. To find out about restrictions by their indices use [getRestrictions](#page-21-1).

### See Also

[explainAssignment](#page-14-1) [getRestrictions](#page-21-1)

#### Examples

```
perf <- matrix(c(5, 2, 1, 7, 0.5, 0.9, 0.4, 0.5), ncol = 2)
problem <- buildProblem(perf, 3, FALSE, c('g', 'g'), c(0, 0))
problem <- addAssignmentsLB(problem, c(1, 2), c(2, 3))
possibleAssignments <- calculateAssignments(problem, FALSE)
alternative <- 4
assignment <- c(min(which(possibleAssignments[alternative, ])),
               max(which(possibleAssignments[alternative, ])))
preferentialReducts <- explainAssignment(alternative,
  assignment, problem)
preferentialCore <- getPreferentialCore(preferentialReducts)
coreRestrictions <- getRestrictions(problem, preferentialCore)
```
<span id="page-21-1"></span>getRestrictions *Get restrictions by indices*

#### Description

This function gets restrictions by indices.

#### Usage

getRestrictions(problem, indices)

#### **Arguments**

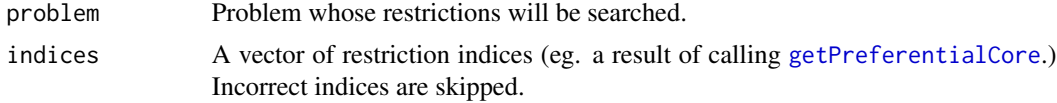

### Value

List with named elements. Each element is a matrix which contains set of restrictions of same type.

#### See Also

[getPreferentialCore](#page-20-1) [explainAssignment](#page-14-1)

<span id="page-21-0"></span>

### <span id="page-22-0"></span>getThresholds 23

#### Examples

```
perf <- matrix(c(5, 2, 1, 7, 0.5, 0.9, 0.4, 0.5), ncol = 2)
problem <- buildProblem(perf, 3, FALSE, c('g', 'g'), c(0, 0))
problem <- addAssignmentsLB(problem, c(1, 2), c(2, 3))
possibleAssignments <- calculateAssignments(problem, FALSE)
alternative <- 4
assignment <- c(min(which(possibleAssignments[alternative, ])),
              max(which(possibleAssignments[alternative, ])))
preferentialReducts <- explainAssignment(alternative,
  assignment, problem)
preferentialCore <- getPreferentialCore(preferentialReducts)
coreRestrictions <- getRestrictions(problem, preferentialCore)
```
<span id="page-22-1"></span>getThresholds *Get thresholds*

### Description

This function extracts values of thresholds from solution.

### Usage

```
getThresholds(problem, solution)
```
#### Arguments

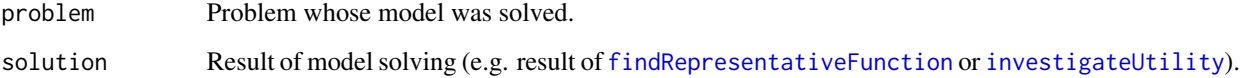

### Details

Function is deprecated. Solution already contains thresholds.

### Value

Vector containing h-1 thresholds from  $t_1$  to  $t_h$ -1 where  $t_p$ -1 is lower threshold of class  $C_p$ and h is number of classes.

<span id="page-23-1"></span><span id="page-23-0"></span>

### **Description**

This function calculates minimal rho by which alternative evaluations on selected criteria have to be multiplied for that alternative to be possibly (or necessarily) assigned to at least some specific class (rho  $\ge$  = 1). Note! This function works for problems with only non-negative alternative evaluations.

#### Usage

```
improveAssignment(alternative, atLeastToClass, criteriaManipulability,
  necessary, problem)
```
### Arguments

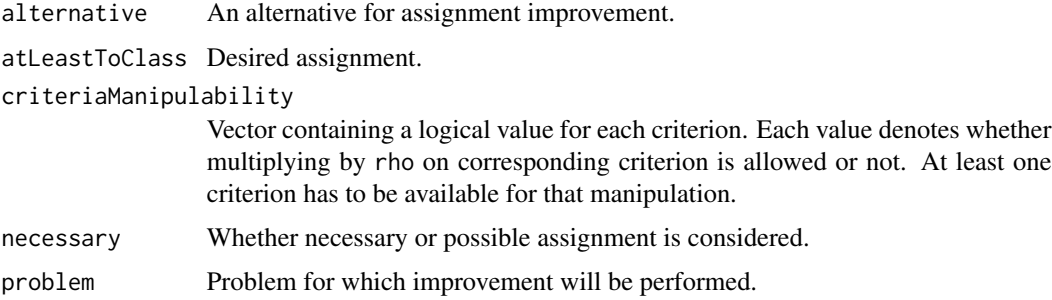

### Value

Value of rho or NULL if given assignment is not possible in any scenario.

### See Also

[deteriorateAssignment](#page-12-1)

```
perf <- matrix(c(8, 2, 1, 7, 0.5, 0.9, 0.4, 0.5), ncol = 2)
problem <- buildProblem(perf, 3, FALSE, c('g', 'g'), c(0, 0))
problem <- addAssignmentsUB(problem, c(1, 2), c(2, 3))
```

```
# a_1 dominates a_4 and a_1 is assigned at most to class C_2
# How many times evaluations of a_4 should be improved
# that a_4 will be assigned possibly to class C_3?
rho <- improveAssignment(4, 3, c(TRUE, TRUE), FALSE, problem)
```
<span id="page-24-1"></span><span id="page-24-0"></span>investigateUtility *Post factum analysis: check how much utility is missing*

### Description

This function calculates missing value of an alternative utility for that alternative to be possibly (or necessarily) assigned to at least some specific class.

### Usage

```
investigateUtility(alternative, atLeastToClass, necessary, problem)
```
### Arguments

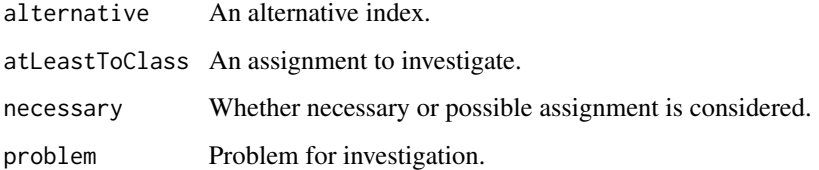

#### Value

List with named elements:

- ux value of missing utility,
- solution result of solving model. It can be used for further computations ([getAssignments](#page-19-1), [getThresholds](#page-22-1), [getMarginalUtilities](#page-20-2), [getCharacteristicPoints](#page-19-2)).

NULL is returned if given assignment is not possible.

### See Also

[getMarginalUtilities](#page-20-2) [getCharacteristicPoints](#page-19-2) [getThresholds](#page-22-1) [improveAssignment](#page-23-1)

```
perf <- matrix(c(8, 2, 1, 7, 0.5, 0.9, 0.4, 0.5), ncol = 2)
problem <- buildProblem(perf, 3, FALSE, c('g', 'g'), c(0, 0))
problem <- addAssignmentsUB(problem, c(1, 2), c(2, 3))
```

```
result <- investigateUtility(4, 3, FALSE, problem)
```
<span id="page-25-0"></span>

#### **Description**

This function allows to merge different assignments, e.g. from various decision makers (group result, group assignment). There are four types of group assignments:

- Possible Possible alternative *a\_i* is possibly in class *C\_h* for at least one decision maker,
- Possible Necessary alternative *a\_i* is possibly in class *C\_h* for all decision makers,
- Necessary Possible alternative *a\_i* is necessarily in class *C\_h* for at least one decision maker,
- Necessary Necessary alternative *a\_i* is necessarily in class *C\_h* for all decision makers.

The first possible-necessary parameter depends on decision makers assignments computed earlier, and the second is define as function parameter.

#### Usage

```
mergeAssignments(assignmentList, necessary)
```
### Arguments

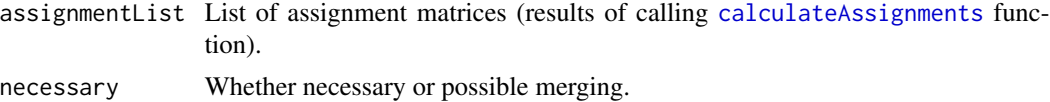

#### Value

*n* x *p* logical matrix, where each row represents one of *n* alternatives and each column represents one of *p* classes. Element [i, h] is TRUE if alternative a\_i can be assigned to class C\_h.

#### See Also

[calculateAssignments](#page-8-1)

```
perf <- matrix(c(5, 2, 1, 7, 0.5, 0.9, 0.4, 0.4), ncol = 2)
problem <- buildProblem(perf, 3, FALSE, c('g', 'g'), c(0, 0))
DM1Problem <- addAssignmentsLB(problem, c(1, 2), c(2, 3))
DM2Problem <- addAssignmentsLB(problem, c(2, 2), c(4, 2))
necessary <- FALSE
assignmentList <- list()
```

```
assignmentList[[1]] <- calculateAssignments(DM1Problem, necessary)
assignmentList[[2]] <- calculateAssignments(DM2Problem, necessary)
```

```
# generate possible - necessary assignments
PNAssignments <- mergeAssignments(assignmentList, TRUE)
```
<span id="page-26-1"></span>plotComprehensiveValue

*Plot comprehensive values of altarnatives*

### Description

This function draws bar chart of comprehensive values of altarnatives.

### Usage

```
plotComprehensiveValue(solution, order = "alternatives",
  showThresholds = FALSE, title = FALSE)
```
### Arguments

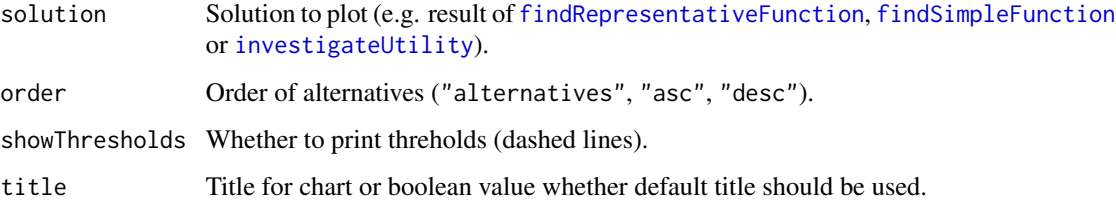

### Value

Plot.

### See Also

[findRepresentativeFunction](#page-15-1) [findSimpleFunction](#page-17-1) [investigateUtility](#page-24-1) [plotVF](#page-27-1)

```
perf <- matrix(c(5, 2, 1, 7, 0.5, 0.9, 0.4, 0.4), ncol = 2)
problem <- buildProblem(perf, 3, FALSE, c('c', 'g'), c(3, 3))
problem <- addAssignmentsLB(problem, c(1, 2), c(2, 3))
```

```
representativeFunction <- findRepresentativeFunction(problem, 0)
plotComprehensiveValue(representativeFunction)
```
<span id="page-27-1"></span><span id="page-27-0"></span>

### Description

This function draws value function for selected criteria.

#### Usage

```
plotVF(solution, criteria = NULL, yAxis = "max", showAlternatives = FALSE,
  titles = TRUE, plotsPerRow = 2)
```
### Arguments

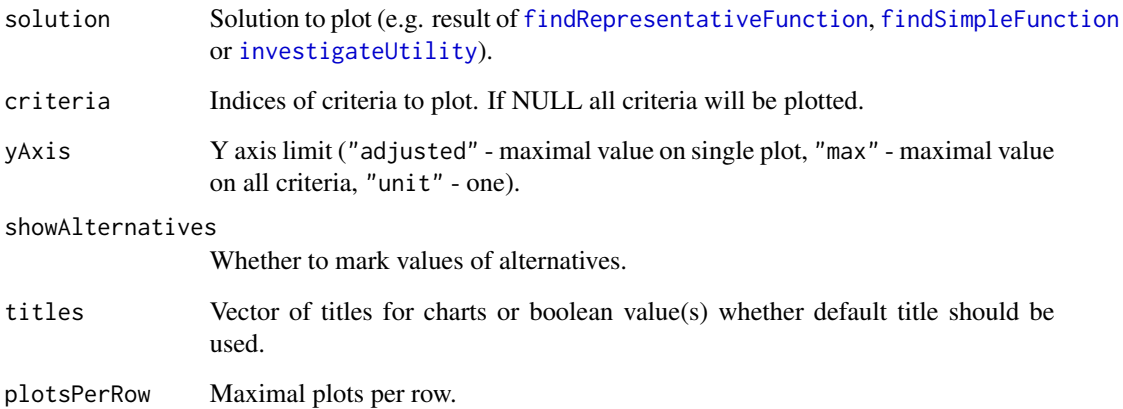

### See Also

[findRepresentativeFunction](#page-15-1) [findSimpleFunction](#page-17-1) [investigateUtility](#page-24-1) [plotComprehensiveValue](#page-26-1)

```
perf <- matrix(c(5, 2, 1, 7, 0.5, 0.9, 0.4, 0.4), ncol = 2)
problem <- buildProblem(perf, 3, FALSE, c('c', 'g'), c(3, 3))
problem <- addAssignmentsLB(problem, c(1, 2), c(2, 3))
```

```
representativeFunction <- findRepresentativeFunction(problem, 0)
plotVF(representativeFunction)
```
### <span id="page-28-1"></span><span id="page-28-0"></span>removeAssignmentPairwiseAtLeastComparisons *Remove assignment pairwise* at least *comparisons*

### Description

This function removes pairwise *at least* comparisons. For more information see addPairwiseAtLeastComparisons.

#### Usage

```
removeAssignmentPairwiseAtLeastComparisons(problem, ...)
```
### Arguments

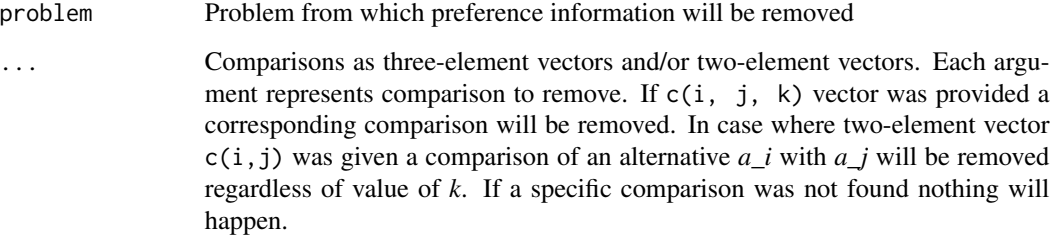

### Value

Problem with removed comparisons.

```
# 4 alternatives, 2 gain criteria, 3 classes, monotonously increasing
# and general marginal value functions
perf <- matrix(c(5, 2, 1, 7, 0.5, 0.9, 0.4, 0.4), ncol = 2)
problem <- buildProblem(perf, 3, FALSE, c('g', 'g'), c(0, 0))
# add comparisons:
# alternative 2 to class at least as good as class of alternative 1
# alternative 4 to class at least better by 1 class then class
# of alternative 3
problem <- addAssignmentPairwiseAtLeastComparisons(problem,
  c(4, 3, 1), c(2, 1, 0)# remove comparison between alternative 4 and 3
problem <- removeAssignmentPairwiseAtLeastComparisons(problem, c(4, 3))
```
### <span id="page-29-1"></span><span id="page-29-0"></span>removeAssignmentPairwiseAtMostComparisons *Remove assignment pairwise* at most *comparisons*

### Description

This function removes pairwise *at most* comparisons. For more information see addPairwiseAtMostComparisons.

### Usage

removeAssignmentPairwiseAtMostComparisons(problem, ...)

#### Arguments

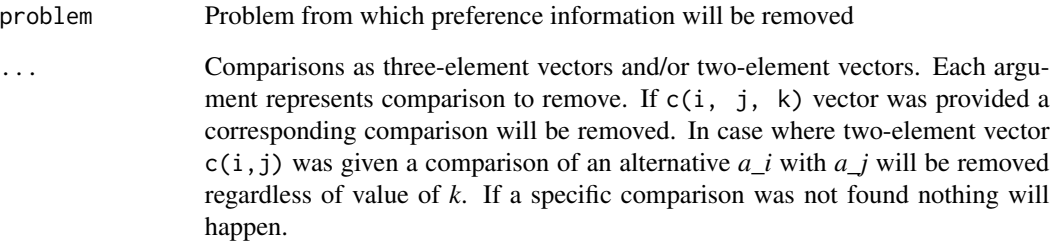

### Value

Problem with removed comparisons.

```
# 4 alternatives, 2 gain criteria, 3 classes, monotonously increasing
# and general marginal value functions
perf <- matrix(c(5, 2, 1, 7, 0.5, 0.9, 0.4, 0.4), ncol = 2)
problem <- buildProblem(perf, 3, FALSE, c('g', 'g'), c(0, 0))
# add comparison:
# alternative 4 to class at most better by 1 class then class
# of alternative 3
problem <- addAssignmentPairwiseAtMostComparisons(problem, c(4, 3, 1))
# remove comparison between alternative 4 and 3
problem <- removeAssignmentPairwiseAtMostComparisons(problem, c(4, 3))
```
<span id="page-30-1"></span><span id="page-30-0"></span>removeAssignmentsLB *Remove lower bound of alternative possible assignments*

### **Description**

This function removes lower bounds of possible assignments from a problem.

#### Usage

```
removeAssignmentsLB(problem, ...)
```
### Arguments

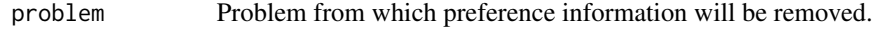

... Assignments as two-element vectors and/or integers. Each argument represents assignment to remove. If  $c(i, j)$  vector was provided an assignment of an alternative *a\_i* to at least class *C\_j* will be removed. In case where single value i was given an assignment of an alternative *a\_i* will be removed regardless of class. If a specific assignment was not found nothing will happen.

#### Value

Problem with removed assignment examples.

#### Examples

```
# 4 alternatives, 2 gain criteria, 3 classes, monotonously increasing
# and general marginal value functions
perf <- matrix(c(5, 2, 1, 7, 0.5, 0.9, 0.4, 0.4), ncol = 2)
problem <- buildProblem(perf, 3, FALSE, c('g', 'g'), c(0, 0))
# add assignment examples: alternative 1 at least to class 2
# alternative 2 at least to class 3
problem <- addAssignmentsLB(problem, c(1, 2), c(2, 3))
# and remove the assignments
```

```
problem <- removeAssignmentsLB(problem, c(1, 2), 2)
```
<span id="page-30-2"></span>removeAssignmentsUB *Remove upper bound of alternative possible assignments*

### Description

This function removes upper bounds of possible assignments from a problem.

#### <span id="page-31-0"></span>Usage

```
removeAssignmentsUB(problem, ...)
```
### Arguments

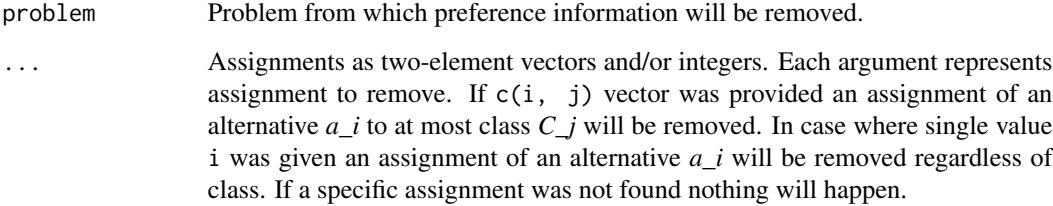

### Value

Problem with removed assignment examples.

### Examples

```
# 4 alternatives, 2 gain criteria, 3 classes, monotonously increasing
# and general marginal value functions
perf <- matrix(c(5, 2, 1, 7, 0.5, 0.9, 0.4, 0.4), ncol = 2)
problem <- buildProblem(perf, 3, FALSE, c('g', 'g'), c(0, 0))
# add assignment examples: alternative 1 at least to class 2
# alternative 2 at least to class 3
problem <- addAssignmentsLB(problem, c(1, 2), c(2, 3))
# and remove the assignments
problem <- removeAssignmentsLB(problem, c(1, 2), 2)
```
<span id="page-31-1"></span>removeMaximalClassCardinalities *Remove maximal class cardinality restrictions*

### Description

This function allows to remove defined maximal cardinality of particular classes.

### Usage

removeMaximalClassCardinalities(problem, ...)

### <span id="page-32-0"></span>Arguments

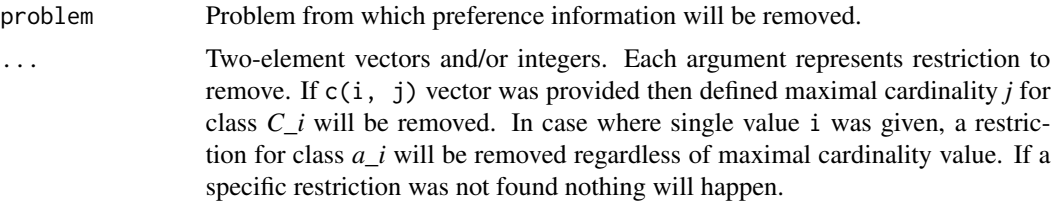

#### Value

Problem with removed preference information.

### Examples

```
# 4 alternatives, 2 gain criteria, 3 classes, monotonously increasing
# and general marginal value functions
perf \leq matrix(c(5, 2, 1, 7, 0.5, 0.9, 0.4, 0.4), ncol = 2)
problem <- buildProblem(perf, 3, FALSE, c('g', 'g'), c(0, 0))
# set maximal class cardinalities:
# at most two alternatives could be assigned to class 2
```

```
# and at most one alternative could be assigned to class 3
problem <- addMaximalClassCardinalities(problem, c(2, 2), c(3, 1))
# remove defined restriction for class 2
problem <- removeMaximalClassCardinalities(problem, 2)
```
### <span id="page-32-1"></span>removeMinimalClassCardinalities

*Remove minimal class cardinality restrictions*

### Description

This function allows to remove defined minimal cardinality of particular classes.

#### Usage

```
removeMinimalClassCardinalities(problem, ...)
```
#### Arguments

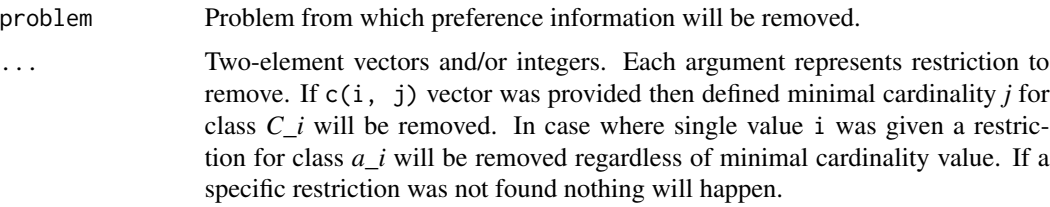

### Value

Problem with removed preference information.

```
# 4 alternatives, 2 gain criteria, 3 classes, monotonously increasing
# and general marginal value functions
perf <- matrix(c(5, 2, 1, 7, 0.5, 0.9, 0.4, 0.4), ncol = 2)
problem <- buildProblem(perf, 3, FALSE, c('g', 'g'), c(0, 0))
# set minimal class cardinalities:
# at least one alternative has to be assigned to class 2
# and at least one alternative has to be assigned to class 3
problem <- addMinimalClassCardinalities(problem, c(2, 1), c(3, 1))
# remove defined restriction for class 2
problem <- removeMinimalClassCardinalities(problem, 2)
```
# <span id="page-34-0"></span>Index

```
∗Topic mcda ordinal package
       regression robust ror
       rorutadis sorting uta utadis
    rorutadis-package, 2
```
addAssignmentPairwiseAtLeastComparisons, [3,](#page-2-0) *[8](#page-7-0)* addAssignmentPairwiseAtMostComparisons, [4,](#page-3-0) *[8](#page-7-0)* addAssignmentsLB, [5,](#page-4-0) *[8](#page-7-0)* addAssignmentsUB, [5,](#page-4-0) *[8](#page-7-0)* addMaximalClassCardinalities, [6,](#page-5-0) *[8](#page-7-0)*, *[10](#page-9-0)* addMinimalClassCardinalities, [7,](#page-6-0) *[8](#page-7-0)*, *[10](#page-9-0)*

buildProblem, *[3](#page-2-0)[–7](#page-6-0)*, [8,](#page-7-0) *[11](#page-10-0)*

calculateAssignments, [9,](#page-8-0) *[11](#page-10-0)*, *[15](#page-14-0)*, *[26](#page-25-0)* calculateExtremeClassCardinalities, [10,](#page-9-0) *[11](#page-10-0)* calculateStochasticResults, [10,](#page-9-0) *[19](#page-18-0)* checkConsistency, [11](#page-10-0) compareAssignments, *[11](#page-10-0)*, [12,](#page-11-0) *[17](#page-16-0)*

deteriorateAssignment, [13,](#page-12-0) *[24](#page-23-0)* drawUtilityPlots, [14](#page-13-0)

explainAssignment, [15,](#page-14-0) *[21,](#page-20-0) [22](#page-21-0)*

findInconsistencies, [16](#page-15-0) findRepresentativeFunction, [16,](#page-15-0) *[18–](#page-17-0)[21](#page-20-0)*, *[23](#page-22-0)*, *[27,](#page-26-0) [28](#page-27-0)* findSimpleFunction, *[17](#page-16-0)*, [18,](#page-17-0) *[19](#page-18-0)*, *[27,](#page-26-0) [28](#page-27-0)* findSolutionWithIncomplete, [19](#page-18-0)

getAssignments, [20,](#page-19-0) *[25](#page-24-0)* getCharacteristicPoints, [20,](#page-19-0) *[25](#page-24-0)* getMarginalUtilities, [21,](#page-20-0) *[25](#page-24-0)* getPreferentialCore, *[15](#page-14-0)*, [21,](#page-20-0) *[22](#page-21-0)* getRestrictions, *[15,](#page-14-0) [16](#page-15-0)*, *[22](#page-21-0)*, [22](#page-21-0) getThresholds, [23,](#page-22-0) *[25](#page-24-0)*

improveAssignment, *[13](#page-12-0)*, [24,](#page-23-0) *[25](#page-24-0)* investigateUtility, *[20,](#page-19-0) [21](#page-20-0)*, *[23](#page-22-0)*, [25,](#page-24-0) *[27,](#page-26-0) [28](#page-27-0)* mergeAssignments, [26](#page-25-0) plotComprehensiveValue, *[14](#page-13-0)*, *[17](#page-16-0)[–19](#page-18-0)*, [27,](#page-26-0) *[28](#page-27-0)* plotVF, *[14](#page-13-0)*, *[17,](#page-16-0) [18](#page-17-0)*, *[27](#page-26-0)*, [28](#page-27-0) removeAssignmentPairwiseAtLeastComparisons, *[3](#page-2-0)*, *[8](#page-7-0)*, [29](#page-28-0) removeAssignmentPairwiseAtMostComparisons, *[4](#page-3-0)*, *[8](#page-7-0)*, [30](#page-29-0) removeAssignmentsLB, *[5](#page-4-0)*, *[8](#page-7-0)*, [31](#page-30-0) removeAssignmentsUB, *[6](#page-5-0)*, *[8](#page-7-0)*, [31](#page-30-0) removeMaximalClassCardinalities, *[7,](#page-6-0) [8](#page-7-0)*, [32](#page-31-0) removeMinimalClassCardinalities, *[7,](#page-6-0) [8](#page-7-0)*, [33](#page-32-0) rorutadis *(*rorutadis-package*)*, [2](#page-1-0)

```
rorutadis-package, 2
```